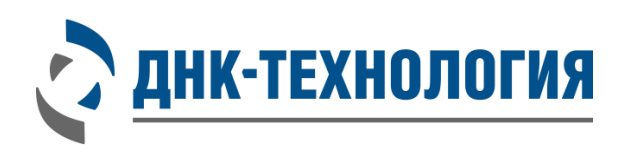

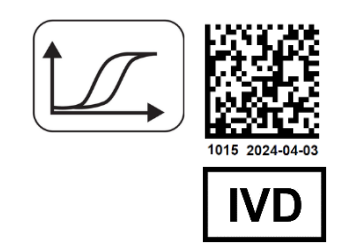

# **ИНСТРУКЦИЯ**

по применению набора реагентов для выявления РНК вируса гриппа A (Influenza A virus) методом ОТ-ПЦР в режиме реального времени

# **Вирус Гриппа А**

Регистрационное удостоверение № РЗН 2024/22271 от 26 марта 2024 года

ВНИМАНИЕ! Изучите инструкцию перед началом работы

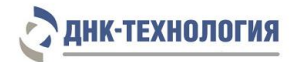

## СОДЕРЖАНИЕ

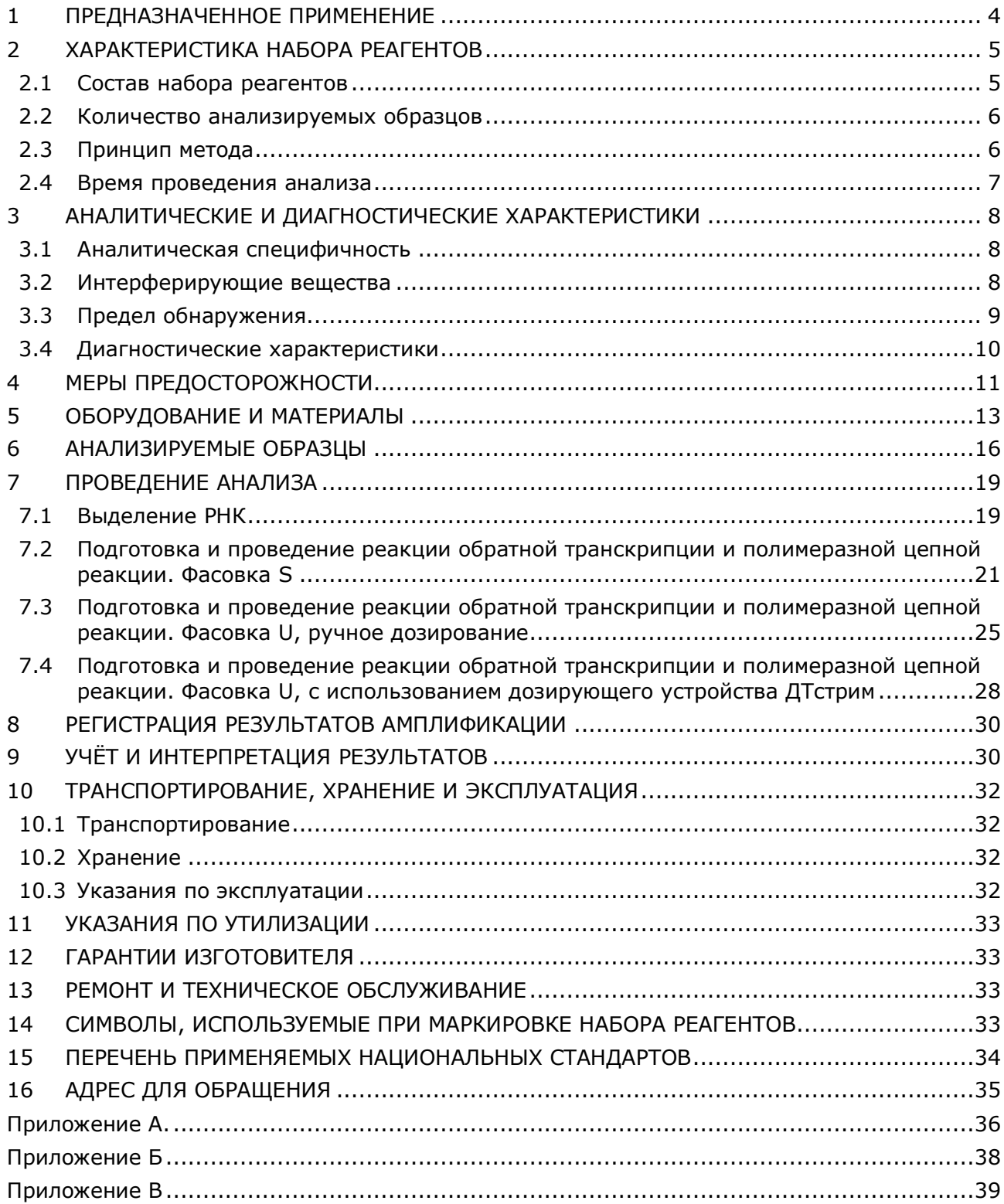

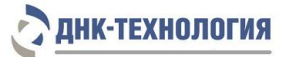

## СПИСОК СОКРАЩЕНИЙ И ОБОЗНАЧЕНИЙ

## В настоящей инструкции используются следующие сокращения и обозначения:

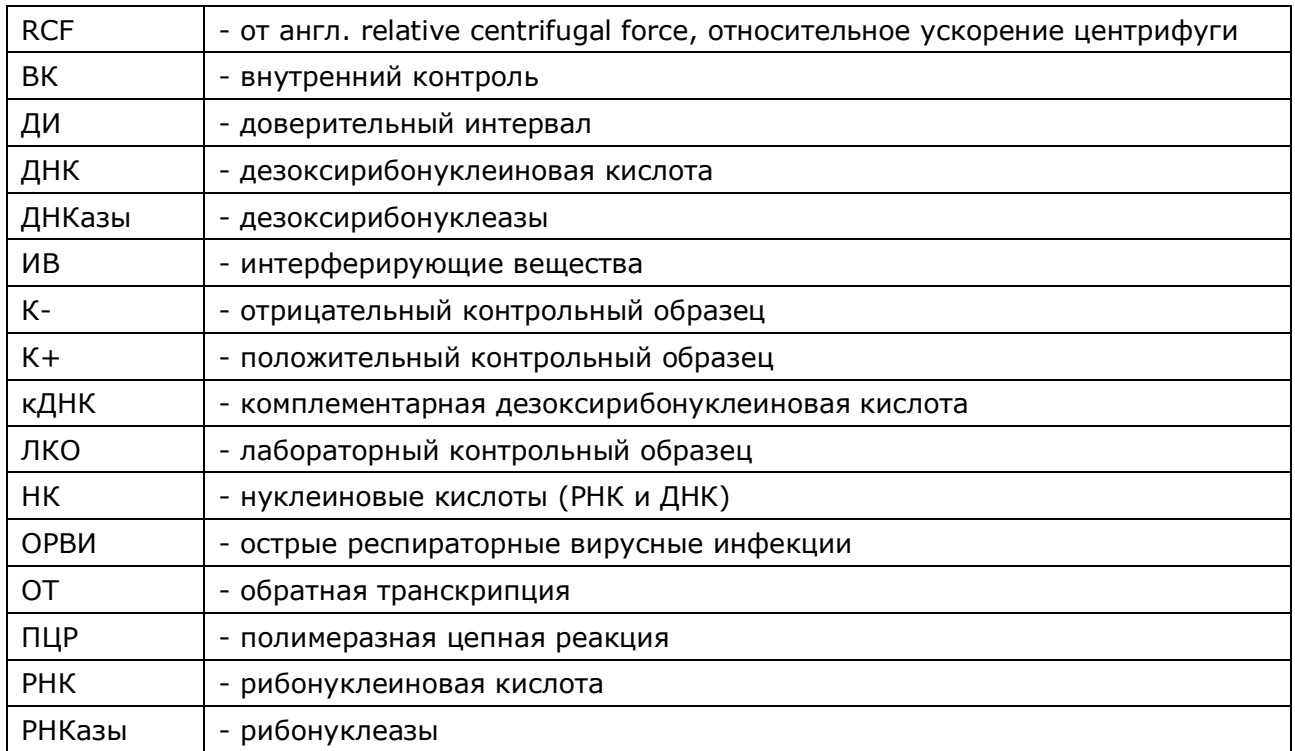

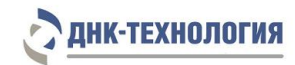

### <span id="page-3-0"></span>**1 ПРЕДНАЗНАЧЕННОЕ ПРИМЕНЕНИЕ**

- **1.1** Полное наименование набора реагентов: Набор реагентов для выявления РНК вируса гриппа A (Influenza A virus) методом ОТ-ПЦР в режиме реального времени (Вирус Гриппа А), далее по тексту – набор реагентов.
- **1.2** Назначение: набор реагентов предназначен для выявления РНК вируса гриппа A (Influenza A virus) в биологическом материале человека (мазок из носоглотки, ротоглотки, бронхоальвеолярный лаваж, эндотрахеальный, назофарингеальный аспират, мокрота) методом обратной транскрипции и полимеразной цепной реакции в режиме реального времени.
- **1.3** Функциональное назначение: диагностика *in vitro*.
- **1.4** Показания к проведению исследования:
	- ˗ наличие симптомов и контакт с больными ОРВИ;
	- ˗ пребывание в очагах инфекции (с целью раннего выявления возможного инфицирования и предотвращения дальнейшего распространения). Противопоказаний к применению нет.
- **1.5** Популяционные и демографические аспекты: применение набора реагентов не зависит от популяционных и демографических аспектов.
- **1.6** Область применения: набор реагентов может быть использован в клиникодиагностических лабораториях медицинских учреждений.
- **1.7** Потенциальные пользователи: квалифицированный персонал, обученный методам молекулярной диагностики и правилам работы в клинико-диагностической лаборатории.
- **1.8** Применять набор реагентов строго по назначению согласно данной инструкции по применению.

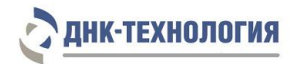

## <span id="page-4-0"></span>**2 ХАРАКТЕРИСТИКА НАБОРА РЕАГЕНТОВ**

## <span id="page-4-1"></span>**2.1** Состав набора реагентов

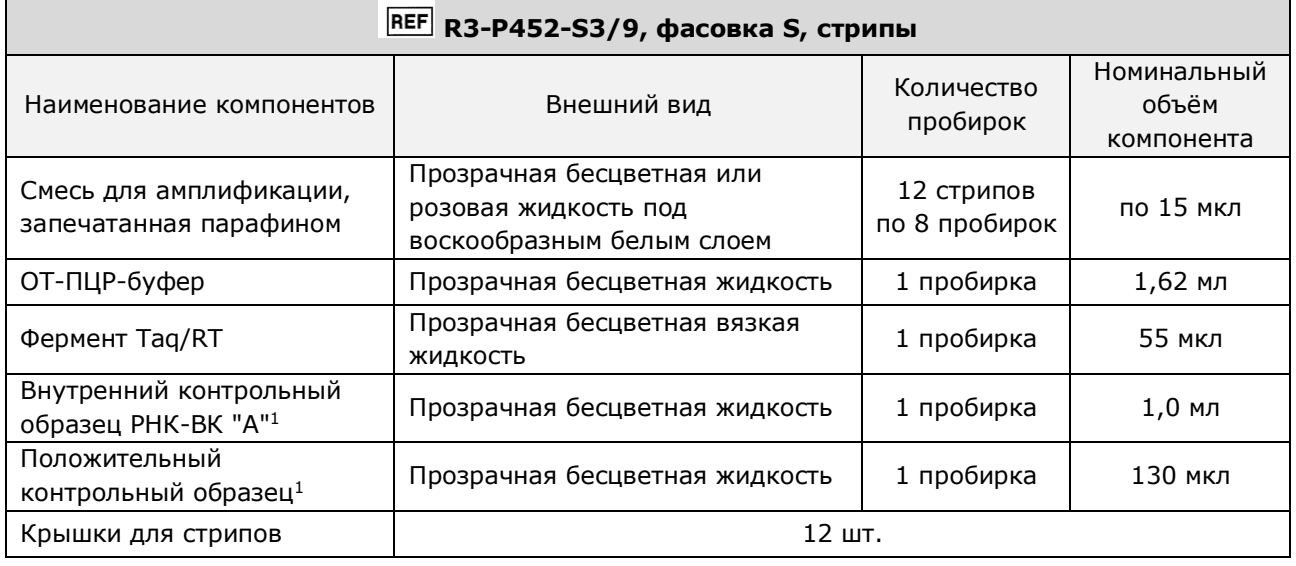

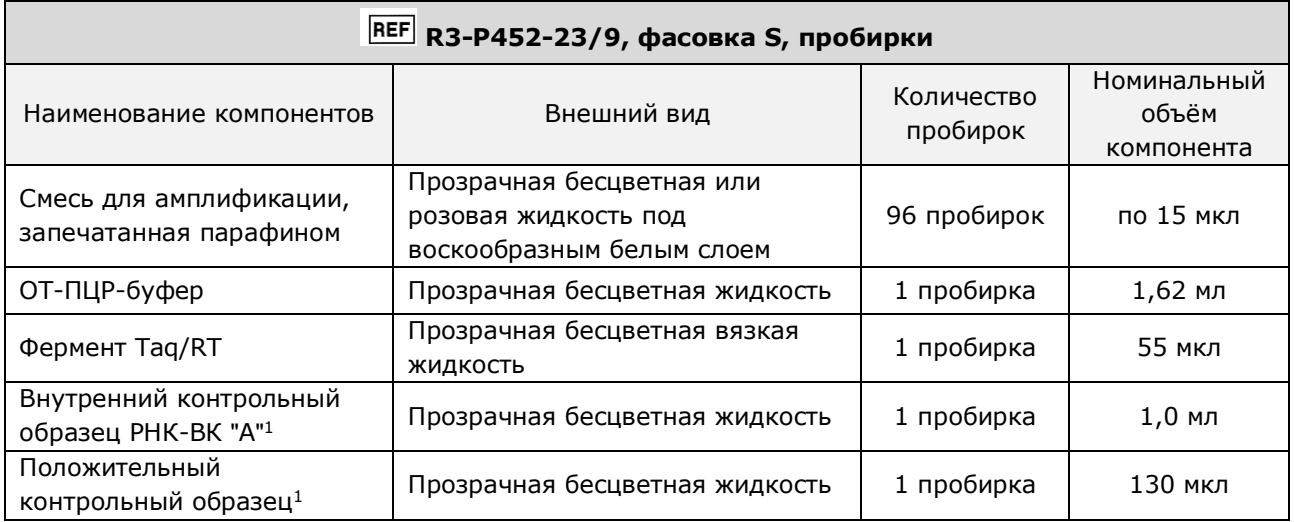

| REF R3-P452-UA/9, фасовка U                               |                                               |                        |                                    |
|-----------------------------------------------------------|-----------------------------------------------|------------------------|------------------------------------|
| Наименование компонентов                                  | Внешний вид                                   | Количество<br>пробирок | Номинальный<br>объём<br>компонента |
| Смесь для амплификации                                    | Прозрачная бесцветная или<br>розовая жидкость | 1 пробирка             | 600 мкл                            |
| ОТ-ПЦР-буфер «U»                                          | Прозрачная бесцветная жидкость                | 1 пробирка             | 600 мкл                            |
| Фермент Taq/RT                                            | Прозрачная бесцветная вязкая<br>ЖИДКОСТЬ      | 1 пробирка             | <b>30 мкл</b>                      |
| Внутренний контрольный<br>образец РНК-ВК "А" <sup>1</sup> | Прозрачная бесцветная жидкость                | 1 пробирка             | 1,0 мл                             |
| Положительный<br>контрольный образец <sup>1</sup>         | Прозрачная бесцветная жидкость                | 1 пробирка             | 130 мкл                            |

 1 - на этикетке компонента для всех фасовок «Положительный контрольный образец» указывается как «К+», «Внутренний контрольный образец РНК-ВК "А"» указывается как «РНК-ВК "А"»

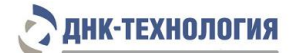

Все компоненты набора реагентов готовы к применению и не требуют дополнительной подготовки к работе.

Комплектность:

- Набор реагентов в одном из вариантов исполнения - 1 шт.;

- ˗ Инструкция по применению 1 экз.;
- ˗ Вкладыш 1 экз.;

˗ Паспорт – 1 экз.

#### <span id="page-5-0"></span>**2.2** Количество анализируемых образцов

Набор реагентов в фасовке S рассчитан на проведение 96 определений (не более 12 постановок), включая анализ неизвестных образцов, отрицательных контрольных образцов и положительных контрольных образцов.

Набор реагентов в фасовке U рассчитан на проведение 96 определений при условии постановки не менее 5 образцов в одном исследовании (3 неизвестных образца, отрицательный и положительный контрольные образцы).

<span id="page-5-1"></span>**2.3** Принцип метода

**Метод:** обратная транскрипция РНК с последующей амплификацией синтезированных фрагментов кДНК методом полимеразной цепной реакции (ОТ-ПЦР) в режиме реального времени; качественный анализ.

**Принцип метода** основан на использовании процесса обратной транскрипции РНК и последующей амплификации кДНК, заключающейся в повторяющихся циклах температурной денатурации ДНК, отжига праймеров с комплементарными последовательностями и последующей достройки полинуклеотидных цепей с этих праймеров Taq-полимеразой.

Этапы обратной транскрипции РНК и ПЦР-амплификации кДНК проводят в одной пробирке, что повышает чувствительность метода, уменьшает вероятность контаминации и снижает время проведения исследования.

Для повышения чувствительности и специфичности реакции предусмотрено применение «горячего» старта. Горячий старт обеспечивается использованием Taq-полимеразы, блокированной антителами. Старт полимеразной цепной реакции происходит только при температурной диссоциации комплекса Taq-полимеразы и антител, что исключает неспецифический отжиг праймеров на ДНК-мишени при начальном прогреве пробирки.

В состав набора реагентов включен внутренний контрольный образец РНК-ВК "А", который добавляется в анализируемые образцы на стадии выделения РНК и предназначен для оценки этапа выделения РНК и качества прохождения обратной транскрипции и полимеразной цепной реакции (ОТ-ПЦР).

В реакционную смесь для амплификации введены ДНК-зонды, каждый из которых содержит флуоресцентную метку и гаситель флуоресценции. При образовании специфичного продукта ДНК-зонд разрушается, действие гасителя на флуоресцентную метку прекращается, что ведёт к возрастанию уровня флуоресценции. Количество

## **НК-ТЕХНОЛОГИЯ**

разрушенных зондов (а, следовательно, и уровень флуоресценции) возрастает пропорционально количеству образовавшихся специфических ампликонов. Уровень флуоресценции измеряется на каждом цикле амплификации в режиме реального времени.

В состав ДНК-зондов, использующихся для детекции продукта амплификации искомой кДНК вирусов гриппа A (Influenza A virus), включена флуоресцентная метка Fam.

В состав ДНК-зондов, использующихся для детекции продукта внутреннего контрольного образца, входит флуоресцентный краситель Hex. В таблице 1 приведены каналы детекции продуктов амплификации.

Таблица 1 – Каналы детекции продуктов амплификации

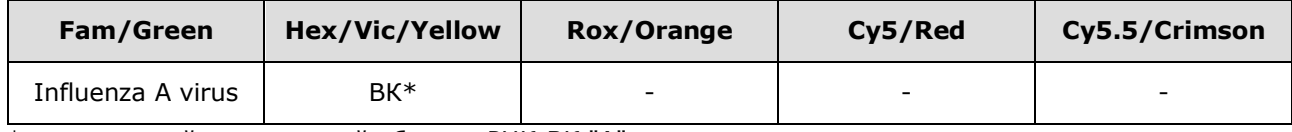

 $*$  - внутренний контрольный образец РНК-ВК "А"

Исследование состоит из следующих этапов: выделение РНК (пробоподготовка), реакция обратной транскрипции РНК и ПЦР-амплификация кДНК с одновременной детекцией результатов с использованием набора реагентов Вирус Гриппа А.

<span id="page-6-0"></span>**2.4** Время проведения анализа (включая пробоподготовку): от 2 часов (в зависимости от количества образцов и используемого набора/комплекта реагентов для выделения РНК).

#### <span id="page-7-0"></span>**3 АНАЛИТИЧЕСКИЕ И ДИАГНОСТИЧЕСКИЕ ХАРАКТЕРИСТИКИ**

#### <span id="page-7-1"></span>**3.1** Аналитическая специфичность

В образцах биологического материала человека, содержащих РНК Influenza A virus, программное обеспечение детектирующего амплификатора должно регистрировать положительный результат амплификации специфического продукта (фрагмента генома Influenza A virus) по заявленным каналам детекции.

В образцах биологического материала, не содержащих РНК Influenza А virus, программное обеспечение детектирующего амплификатора должно регистрировать отрицательный результат амплификации специфического продукта (фрагмента генома Influenza A virus) и положительный результат амплификации внутреннего контроля.

Показано отсутствие перекрестных неспецифических реакций каждой из систем олигонуклеотидов, входящих в состав набора реагентов по отношению к вирусам, определяемым другими системами.

Показано отсутствие неспецифических положительных результатов амплификации при наличии в образце РНК Influenza B virus, Human Coronavirus 229E, Human Coronavirus HKU-1, Human Coronavirus NL-63, Human Coronavirus OC-43, Human Metapneumovirus, Human Parainfluenza virus type 2, Human Parainfluenza virus type 3, Human Parainfluenza virus type 4, Human Parainfluenza virus type 1, Human Rhinovirus, MERS-CoV, Respiratory syncytial virus, SARS-CoV-2, ДНК Human Adenovirus, Human Bocavirus, *Bordetella parapertussis*, *Bordetella pertussis*, *Chlamydophila pneumoniae*, *Haemophilus influenzae*, *Klebsiella pneumoniae*, *Legionella pneumophila*, *Moraxella catarrhalis*, *Mycoplasma pneumoniae*, *Staphylococcus aureus (methicillin-resistant)*, *Streptococcus pneumoniae*, а также ДНК человека в концентрации до  $1.0 \times 10^8$  копий/мл образца.

В ходе проведения валидационных испытаний показано наличие специфических результатов амплификации при наличии в образце РНК, выделенной из 17 штаммов гриппа А субтипов A(H1N1)pdm09 и A(H3N2) различных эпидемических сезонов.

#### <span id="page-7-2"></span>**3.2** Интерферирующие вещества

Наличие в образцах биологического материала интерферирующих веществ, которые могут ингибировать ПЦР, может являться причиной сомнительных (неопределённых/недостоверных) результатов. Признаком полного ингибирования ПЦР является одновременное отсутствие амплификации внутреннего контроля и специфических продуктов.

К интерферирующим веществам, ингибирующим ПЦР, отнесены:

- эндогенные вещества (цельная кровь, лейкоциты, слизь);
- экзогенные (вещества, добавляемые в образцы биоматериала во время пробоподготовки (изопропиловый спирт и метилацетат), местные лекарственные препараты).

**ДНК-ТЕХНОЛОГИЯ** 

## **НК-ТЕХНОЛОГИЯ**

Максимальные концентрации интерферирующих веществ, при которых не наблюдалось влияние на проведение амплификации, составляют: гемоглобин – 0,35 мг/мл образца РНК, изопропиловый спирт – 100 мкл/мл образца РНК, метилацетат – 100 мкл/мл образца РНК.

Интерферирующее влияние таких веществ, как лейкоциты, слизь, местные лекарственные препараты, которые могут содержаться в образцах биоматериала в клинически значимых концентрациях, не наблюдалось.

Для снижения количества интерферирующих веществ, ингибирующих ПЦР, необходимо соблюдать правила взятия биологического материала. При подозрении на наличие в образце большого количества ингибиторов ПЦР рекомендуется выбирать методы выделения нуклеиновых кислот, позволяющие произвести их максимальное удаление из образца, не рекомендуется использовать экспресс-методы выделения нуклеиновых кислот.

## <span id="page-8-0"></span>**3.3** Предел обнаружения

Предел обнаружения: 10 копий нуклеиновой кислоты на амплификационную пробирку.

Предел обнаружения установлен путём анализа серийных разведений двух серий лабораторного контрольного образца (ЛКО).

Предел обнаружения РНК в образце биоматериала зависит от метода пробоподготовки образца и конечного объёма выделенной РНК (объёма элюции).

Предел обнаружения 10 копий нуклеиновой кислоты на амплификационную пробирку соответствует следующим значениям концентрации РНК в образце при использовании наборов/комплектов реагентов для выделения нуклеиновых кислот:

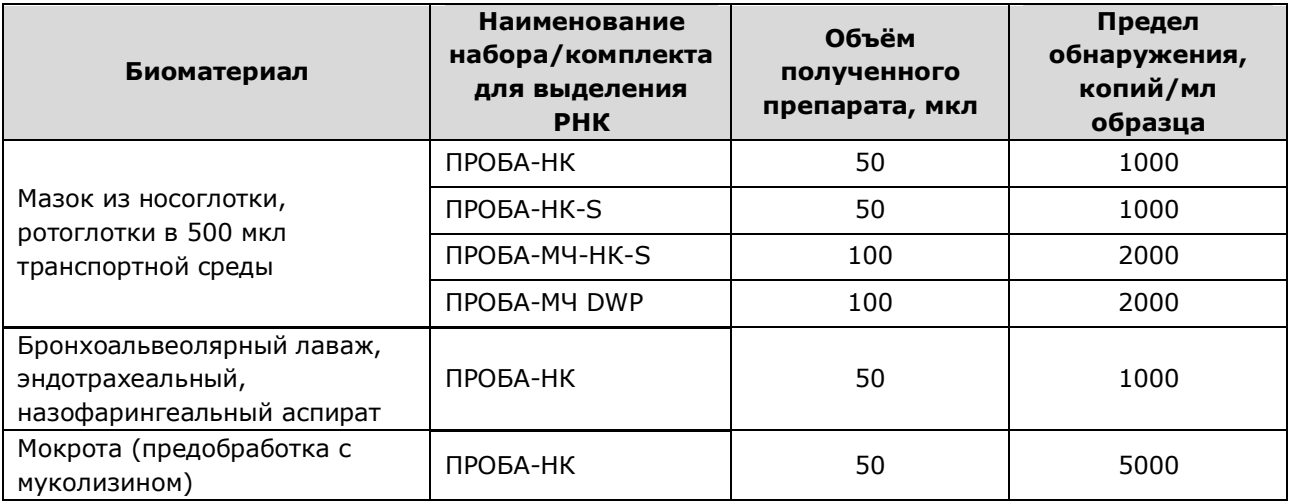

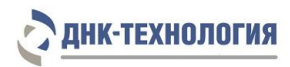

## **3.4** Диагностические характеристики

<span id="page-9-0"></span>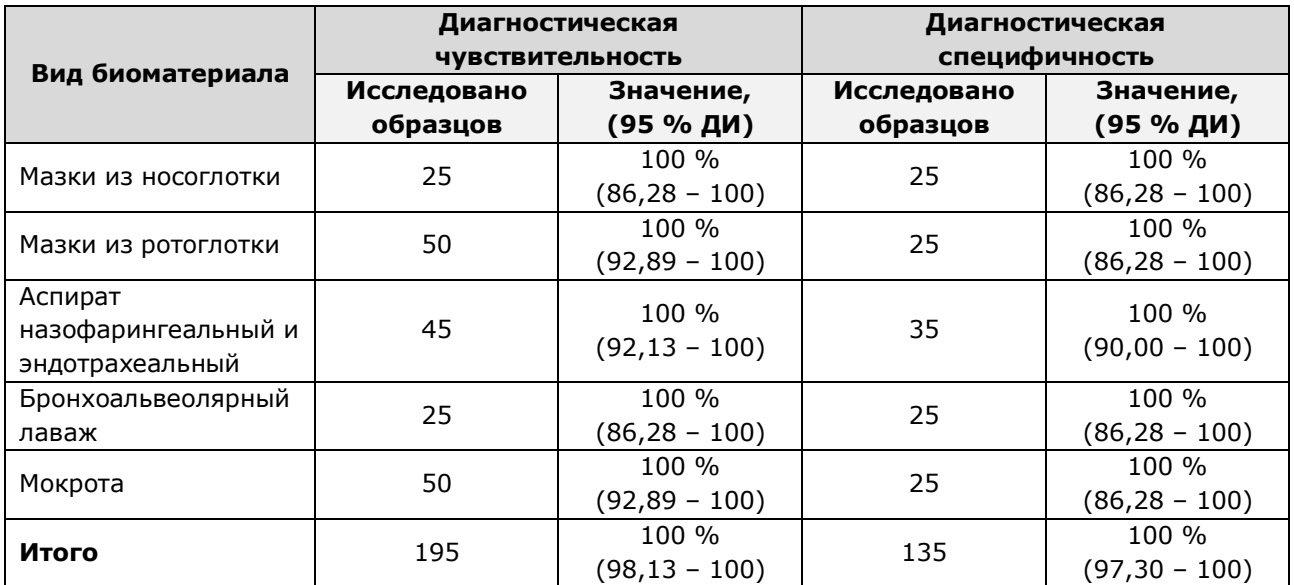

![](_page_10_Picture_1.jpeg)

### <span id="page-10-0"></span>**4 МЕРЫ ПРЕДОСТОРОЖНОСТИ**

Организация работы ПЦР-лаборатории, оборудование и материалы должны соответствовать требованиям ГОСТ Р 52905-2007, методических указаний МУ 1.3.2569-09 «Организация работы лабораторий, использующих методы амплификации нуклеиновых кислот, при работе с материалом, содержащим микроорганизмы I-IV групп патогенности», с соблюдением санитарных правил и норм СанПиН 3.3686-21 «Санитарноэпидемиологические требования по профилактике инфекционных болезней».

Неизвестные образцы рассматриваются как потенциально-опасные. При работе с набором реагентов следует надевать одноразовые перчатки без талька.

При работе с микроорганизмами I-IV групп патогенности выбор типа защитного костюма (рабочей одежды и средств индивидуальной защиты) проводится в строгом соответствии с санитарными правилами и нормами СанПиН 3.3686-21 и определяется видом возбудителя, рабочей зоной, оснащением ее боксами биологической безопасности.

Следует использовать только одноразовые наконечники и пробирки.

Не допускается использование одних и тех же наконечников при обработке различных образцов биологического материала.

К работе с набором реагентов допускается персонал, обученный методам молекулярной диагностики и правилам работы в клинико-диагностической лаборатории.

Выделение РНК следует проводить в боксах биологической безопасности II класса. Подготовку к ОТ-ПЦР с использованием набора реагентов возможно проводить в ПЦРбоксах.

Запрещается перемещение лабораторного оборудования, в том числе дозаторов, штативов, лабораторной посуды, халатов, головных уборов и пр., а также растворов реагентов из одного помещения в другое.

Дозаторы должны быть соответствующим образом поверены (в аккредитованных лабораториях) и промаркированы.

Использованные одноразовые принадлежности (пробирки, наконечники и др.) должны сбрасываться в контейнер для медицинских отходов, содержащий дезинфицирующий раствор (при необходимости).

Поверхности рабочих столов, а также помещения, в которых проводится выделение нуклеиновых кислот и постановка ОТ-ПЦР, следует обязательно, до и после проведения работ, облучать с помощью бактерицидных установок в течение 30 минут.

Все поверхности в лаборатории (рабочие столы, штативы, оборудование и др.) ежедневно подвергают влажной уборке с применением дезинфицирующих/моющих средств, регламентированных санитарными правилами и нормами СанПиН 3.3686-21.

**ВНИМАНИЕ!** Утилизировать отходы с продуктами ПЦР необходимо только в закрытом виде. Не допускается открывать пробирки после амплификации (МУ 1.3.2569-09).

При использовании набора реагентов в клинико-диагностической лаборатории образуются отходы класса В, которые утилизируются в соответствии с требованиями санитарных правил и норм СанПиН 2.1.3684-21 «Санитарно-эпидемиологические

## **НК-ТЕХНОЛОГИЯ**

требования к содержанию территорий городских и сельских поселений, к водным объектам, питьевой воде и питьевому водоснабжению, атмосферному воздуху, почвам, жилым помещениям, эксплуатации производственных, общественных помещений, организации и проведению санитарно-противоэпидемических (профилактических) мероприятий».

Опасные компоненты в наборе реагентов

![](_page_11_Picture_228.jpeg)

При работе с набором реагентов следует использовать средства индивидуальной защиты для предотвращения контакта с организмом человека. После окончания работы тщательно вымыть руки. Избегать контакта с кожей, глазами и слизистыми оболочками.

При использовании по назначению и соблюдении мер предосторожности контакт с организмом человека исключён.

Не использовать набор реагентов:

- − при нарушении условий транспортирования и хранения;
- при несоответствии внешнего вида реагентов, указанного в паспорте к набору реагентов;
- при нарушении внутренней упаковки компонентов набора реагентов;
- − по истечению срока годности набора реагентов.

П р и м е ч а н и е – Набор реагентов **не содержит** материалов биологического происхождения, веществ в концентрациях, обладающих канцерогенным, мутагенным действием, а также влияющих на репродуктивную функцию человека. При использовании по назначению и соблюдении мер предосторожности является безопасным.

![](_page_12_Picture_1.jpeg)

## <span id="page-12-0"></span>**5 ОБОРУДОВАНИЕ И МАТЕРИАЛЫ**

При работе с набором реагентов требуются следующие оборудование, реагенты и расходные материалы:

![](_page_12_Picture_376.jpeg)

 1 - далее по тексту – детектирующий амплификатор; требуемые параметры детектирующих амплификаторов указаны ниже

<sup>2</sup> - только при использовании пробирок

![](_page_13_Picture_338.jpeg)

Набор реагентов применяется с детектирующими амплификаторами планшетного и роторного типа с системой детекции флуоресцентного сигнала в режиме реального времени, зарегистрированными в установленном порядке в РФ и соответствующими следующим требованиям:

- обеспечивается работа с объемом реакционной смеси 40 мкл (фасовка S) или 18 мкл (фасовка U);

- обеспечивается работа с флуорофорами: Fam, Hex (Vic);
- подогреваемая крышка с температурой более 100 °С;
- скорость нагрева не менее 2 °С/сек;
- скорость охлаждения не менее 1 °С/сек;
- точность поддержания и однородность температуры не более ± 0,4 °С.

 $\ddot{\phantom{a}}$ 

<sup>1</sup> - только при использовании микропланшетов

<sup>&</sup>lt;sup>2</sup> - возможность использования набора/комплекта реагентов для выделения РНК Influenza A virus определяется видом биологического материала

## **НК-ТЕХНОЛОГИЯ**

Для набора реагентов валидированы следующие детектирующие амплификаторы: - «ДТпрайм» (модификация «ДТпрайм \*M\*»), ООО «НПО ДНК-Технология», Россия, РУ № ФСР 2011/10229;

- «ДТпрайм» (модификация «ДТпрайм \*X\*») ООО «НПО ДНК-Технология», Россия, РУ № ФСР 2011/10229 (только для набора реагентов в фасовке U для автоматизированного дозирования);

- «ДТлайт» (модификация «ДТлайт \*S\*»), ООО «НПО ДНК-Технология», Россия, РУ № ФСР 2011/10228 (только для набора реагентов в фасовке S; в фасовке U для ручного дозирования при использовании пробирок);

- Rotor-Gene Q, QIAGEN GmbH, Германия, РУ № ФСЗ 2010/07595 (только для набора реагентов в фасовке S, пробирки; в фасовке U для ручного дозирования при использовании пробирок);

- CFX96, Био-Рад Лабораториез, Инк; США, РУ № ФСЗ 2008/03399;

- Applied Biosystems QuantStudio 5, «Лайф Текнолоджис Холдингс Пте. Лтд.», Сингапур, РУ № РЗН 2019/8446.

По вопросам применения детектирующих амплификаторов, не указанных выше, требуется согласование с производителем набора реагентов.

![](_page_15_Picture_1.jpeg)

## <span id="page-15-0"></span>**6 АНАЛИЗИРУЕМЫЕ ОБРАЗЦЫ**

#### **6.1** Материал для исследования

Для исследования используют мазок из носоглотки, ротоглотки, бронхоальвеолярный лаваж, эндотрахеальный, назофарингеальный аспират, мокроту.

Примечание – Взятие, предварительную обработку, хранение и перевозку, передачу исследуемого материала в другие организации осуществляют согласно инструктивно-методическим документам, регламентирующим выполнение исследований в соответствии с требованиями МУ 1.3.2569-09, СанПиН 3.3686-21.

**Ограничение метода<sup>1</sup> :** местное применение лекарственных препаратов (спреи, капли, кремы и мази) менее чем за 24 часа до исследования. При использовании аэрозолей и других форм лекарственных препаратов для ингаляций при лечении бронхиальной астмы материал для исследований следует брать не ранее, чем через три часа после ингаляции.

#### **6.2** Общие требования

 $\overline{a}$ 

Исследование методом ОТ-ПЦР относится к прямым методам лабораторного исследования, поэтому взятие биологического материала человека необходимо проводить из места локализации инфекционного процесса. Решение о необходимости исследовать ту или иную локализацию принимает лечащий врач на основании собранного анамнеза и клинической картины заболевания.

Для получения корректных результатов большое значение имеет качество взятия образца биоматериала для исследования, его хранение, транспортирование и предварительная обработка.

Неправильное взятие биоматериала может привести к получению недостоверных результатов и, вследствие этого, необходимости его повторного взятия.

На этапах подготовки биоматериала и выделении из него РНК, за исключением этапа отбора надосадочной жидкости с использованием аспиратора, используйте одноразовые наконечники с фильтром, свободные от РНКаз и ДНКаз.

При добавлении раствора в пробирку, содержащую биологический материал, аккуратно вносите жидкости, не касаясь стенок пробирок. При касании к стенке пробирки смените наконечник. Наконечник следует менять при каждом удалении раствора из образца.

Для предотвращения контаминации всегда открывайте крышку только той пробирки, с которой идёт работа (внесение образца/реактива, удаление надосадочной жидкости), и закрывайте её после этого. Не допускается работать одновременно с несколькими пробирками с открытыми крышками.

<sup>&</sup>lt;sup>1</sup> - если это не противоречит требованиям к используемым наборам/комплектам реагентов для выделения НК

![](_page_16_Picture_1.jpeg)

### **6.3** Взятие материала на исследование

**ВНИМАНИЕ!** Перед выделением РНК может потребоваться предварительная обработка образцов биологического материала (6.5).

6.3.1 Мокрота

Взятие материала осуществляют в одноразовые градуированные стерильные флаконы с широким горлом и завинчивающимися крышками объёмом не менее 50 мл в количестве не менее 1,0 мл.

После сбора материала флакон плотно закрывают и маркируют.

- 6.3.2 Бронхоальвеолярный лаваж, эндотрахеальный, назофарингеальный аспират Взятие материала производится в одноразовые плотно завинчивающиеся пробирки объёмом до 50 мл. После взятия материала пробирку плотно закрывают и маркируют.
- 6.3.3 Мазок из носоглотки, ротоглотки

Взятие материала осуществляют с помощью специальных медицинских изделий, имеющих регистрационные удостоверения, согласно установленной в зависимости от источника биологического материала процедуре (например, Зонд медицинский одноразовый стерильный РУ № РЗН 2021/13989).

После взятия биологического материала перенесите зонд в пробирку с транспортной средой, предназначенной производителем для транспортирования и хранения образцов биологического материала для ПЦР-исследований, и тщательно промойте его в жидкости в течение 10-15 с, избегая разбрызгивания жидкости.

Извлеките зонд из раствора и, вращательным движением прижимая его к внутренней стенке пробирки выше уровня раствора, отожмите избыток жидкости. Полностью удалите зонд из пробирки и утилизируйте.

Плотно закройте крышку пробирки и промаркируйте пробирку.

При необходимости взятия биоматериала из нескольких биотопов повторите процедуру, каждый раз забирая материал новым зондом в новую пробирку.

- **6.4** Транспортирование и хранение образцов биологического материала
- 6.4.1 Мокрота

Условия транспортирования и хранения мокроты определяются инструкциями по применению используемых наборов/комплектов реагентов для выделения НК (7.1) или используемых для транспортирования и хранения образцов транспортных сред. Образцы мокроты допускается транспортировать и хранить<sup>1</sup>:

- − при комнатной температуре (от 18 °С до 25 °С) не более 6 часов;
- − при температуре от 2 °С до 8 °С не более 3 суток.

 $\overline{a}$ <sup>1</sup> - если это не противоречит требованиям к используемым наборам/комплектам реагентов для выделения НК или используемым для транспортирования и хранения образцов транспортным средам

- 6.4.2 Бронхоальвеолярный лаваж, эндотрахеальный, назофарингеальный аспират Условия транспортирования и хранения бронхоальвеолярного лаважа, эндотрахеального, назофарингеального аспирата определяются инструкциями по применению используемых наборов/комплектов реагентов для выделения НК (7.1) или используемых для транспортирования и хранения образцов транспортных сред. Бронхоальвеолярный лаваж, эндотрахеальный, назофарингеальный аспират допускается транспортировать и хранить $^1\colon$ 
	- − при температуре от 2 °С до 8 °С не более одних суток;
	- − при температуре от минус 18 °С до минус 20 °С не более одной недели.

**ВНИМАНИЕ!** Следует избегать повторного замораживания и оттаивания образцов.

6.4.3 Мазок из носоглотки, ротоглотки

 $\overline{a}$ 

Условия транспортирования и хранения мазков из носоглотки, ротоглотки определяются инструкциями по применению используемых наборов/комплектов реагентов для выделения НК (7.1) или используемых для транспортирования и хранения образцов транспортных сред.

**6.5** Подготовка биологического материала человека для выделения РНК

Подготовка биологического материала (при необходимости) проводится в соответствии с инструкциями по применению используемых наборов/комплектов реагентов для выделения НК (7.1).

При использовании для выделения РНК из мокроты комплекта реагентов ПРОБА-НК предобработку мокроты следует проводить с использованием муколизина (см. инструкцию по применению комплекта реагентов ПРОБА-НК, способ 2).

**ВНИМАНИЕ!** В ходе подготовки мазков из носоглотки и ротоглотки, взятых в пробирку с транспортной средой, образцов бронхоальвеолярного лаважа, эндотрахеального, назофарингеального аспирата предварительное центрифугирование не требуется.

<sup>&</sup>lt;sup>1</sup> - если это не противоречит требованиям к используемым наборам/комплектам реагентов для выделения НК или используемым для транспортирования и хранения образцов транспортным средам

![](_page_18_Picture_1.jpeg)

## <span id="page-18-0"></span>**7 ПРОВЕДЕНИЕ АНАЛИЗА**

**ВНИМАНИЕ!** Диапазон вирусной нагрузки для вирусов гриппа может варьировать в широких пределах. В связи с этим при выполнении исследований в клинической лаборатории серьезную опасность представляет риск кросс-контаминации между образцами на всех этапах работы, особенно при аликвотировании и выделении РНК. Перекрестная контаминация высококопийным биоматериалом может приводить к появлению спорадических ложноположительных результатов.

Для предупреждения кросс-контаминации биоматериалом в лаборатории рекомендуется выполнение следующих правил:

1) Необходимо проводить визуальную оценку поступившего биоматериала и выбраковку всех образцов, если среди них есть пробирки с нарушенной герметичностью.

2) По возможности выделять в отдельный поток образцы от пациентов из стационара с симптомами острой инфекции и анализировать их отдельно от остальных образцов (биоматериал для скрининга контактировавших лиц и пациентов с легким течением заболевания). Работу с предполагаемыми высококопийными образцами желательно выполнять в отдельном боксе или после работы с предполагаемыми низкокопийными образцами.

3) Обязательно выполнять постановку отрицательных контрольных образцов, начиная с этапа выделения РНК, в каждом протоколе.

4) Использовать на всех этапах исследования наконечники с аэрозольными фильтрами.

5) Четко соблюдать методику выполнения исследования, открывать пробирки типа Эппендорф при помощи пинцета (не допускать касаний руки в перчатке внутренней части крышки пробирки); при внесении реагентов не касаться наконечником пробирки (если это произошло, сразу заменить наконечник).

#### <span id="page-18-1"></span>**7.1** Выделение РНК

Для выделения РНК рекомендуется использовать наборы/комплекты реагентов, имеющие регистрационные удостоверения на медицинское изделие и предназначенные для соответствующих видов биоматериала с целью последующего исследования РНК методом ОТ-ПЦР, например, ПРОБА-НК, ПРОБА-НК-S, ПРОБА-МЧ-НК-S, ПРОБА-МЧ DWP (таблица 2).

Выделение РНК проводят в соответствии с инструкцией к используемому набору/комплекту реагентов.

Для выделения используется **100 мкл образца**.

#### **ВНИМАНИЕ!**

1. Объём полученного препарата РНК должен составлять не более 50 мкл. В случае применения для выделения РНК наборов реагентов ПРОБА-МЧ-НК-S и ПРОБА-МЧ DWP возможно увеличение объёма до 100 мкл.

2. Полученный препарат РНК необходимо в течение двух часов использовать для постановки реакции обратной транскрипции и полимеразной цепной реакции. Допускается однократное замораживание и хранение препарата РНК при температуре не выше минус 18 °С не более 7 суток.

![](_page_19_Picture_1.jpeg)

Таблица 2 - Наборы/комплекты реагентов, валидированные для выделения РНК для дальнейшего исследования с использованием набора реагентов Вирус Гриппа А

![](_page_19_Picture_305.jpeg)

**Использование контрольных образцов на этапе выделения нуклеиновых кислот**

### **Внутренний контрольный образец**

Для исключения ложноотрицательных результатов исследования и контроля качества исследования обязательно добавление **внутреннего контрольного образца** в анализируемые образцы на этапе выделения нуклеиновых кислот.

В качестве внутреннего контрольного образца при выделении РНК необходимо использовать **внутренний контрольный образец РНК-ВК ʺАʺ из набора реагентов Вирус Гриппа А**.

РНК-ВК "А" следует использовать в объёме 10 мкл на образец.

**ВНИМАНИЕ!** Внутренний контрольный образец (РНК-ВК) и внутренний контрольный образец (ДНК-ВК) из комплекта реагентов ПРОБА-НК при выделении РНК не используют.

![](_page_20_Picture_1.jpeg)

#### **Отрицательный контрольный образец**

Для исключения ложноположительных результатов исследования и контроля качества исследования обязательно использование **отрицательного контрольного образца** с этапа выделения нуклеиновых кислот.

На этапе выделения нуклеиновых кислот обязательно подготовить **отрицательный контрольный образец** и провести его через все этапы выделения одновременно с выделением РНК из клинических образцов. Для этого рекомендуется использовать физиологический раствор или отрицательный контрольный образец, входящий в состав набора/комплекта реагентов для выделения нуклеиновых кислот в объёме, указанном в инструкции по применению соответствующего набора/комплекта реагентов.

<span id="page-20-0"></span>**7.2** Подготовка и проведение реакции обратной транскрипции и полимеразной цепной реакции. Фасовка S

#### **ВНИМАНИЕ!**

1. При проведении всех последующих действий следует избегать воздействия прямых солнечных лучей на пробирки со смесью для амплификации!

2. При использовании набора реагентов в варианте исполнения «Фасовка S, стрипы» следует строго соблюдать комплектность стрипов и крышек к ним. Не использовать крышки к стрипам из других наборов реагентов!

7.2.1 Промаркируйте по одной пробирке/стрипованной пробирке со смесью для амплификации, запечатанной парафином, для каждого неизвестного образца, отрицательного контрольного образца (K-) и положительного контрольного образца (K+).

**ВНИМАНИЕ!** Количество реагентов рассчитано не более чем на 12 постановок при условии вариабельного количества неизвестных образцов, 1 отрицательного контрольного образца и 1 положительного контрольного образца в каждой постановке.

#### П р и м е р :

Необходимо проанализировать 6 образцов. Нужно промаркировать 6 пробирок для неизвестных образцов; одну пробирку для «К-» и одну пробирку для «K+». Общее количество пробирок – 8.

7.2.2 Тщательно перемешайте содержимое пробирок «ОТ-ПЦР-буфер» и «Фермент Taq/RT» на микроцентрифуге-вортексе и центрифугируйте на микроцентрифугевортексе в течение 3–5 с.

**ВНИМАНИЕ!** Фермент Taq/RT необходимо доставать из морозильной камеры непосредственно перед использованием.

![](_page_21_Picture_1.jpeg)

- 7.2.3 Приготовьте смесь ОТ-ПЦР-буфера с ферментом Taq/RT. Для этого смешайте в отдельной одноразовой пробирке:
	- **−** 15 х (N+1) мкл ОТ-ПЦР-буфера;
	- **−** 0,5 х (N+1) мкл фермента Taq/RT,

где N – количество промаркированных пробирок с учетом «К-» и «К+».

П р и м е р :

Необходимо проанализировать 6 образцов. Промаркированных пробирок – 8. Нужно приготовить смесь ОТ-ПЦР-буфера с ферментом Taq/RT для 9 (8+1) пробирок, т.е. 135 мкл ОТ-ПЦР-буфера + 4,5 мкл фермента Taq/RT.

**ВНИМАНИЕ!** При взятии фермента Taq/RT необходимо погружать наконечник не более чем на 1,0 мм и соблюдать правила дозирования вязких жидкостей. Тщательно смыть остатки фермента Taq/RT с наконечника пипетированием не менее 5 раз.

- 7.2.4 Тщательно перемешайте содержимое пробирки с приготовленной смесью ОТ-ПЦР-буфера и фермента Taq/RT на микроцентрифуге-вортексе и центрифугируйте на микроцентрифуге-вортексе в течение 1–3 с. Смесь можно хранить при температуре от 2 °С до 8 °С не более одного часа.
- 7.2.5 Добавьте во все промаркированные пробирки, не повреждая слой парафина, по 15 мкл смеси ОТ-ПЦР-буфера с ферментом Taq/RT. Закройте пробирки/стрипы.
- 7.2.6 Встряхните пробирку с положительным контрольным образцом на микроцентрифуге-вортексе в течение 3-5 с и центрифугируйте на микроцентрифуге-вортексе в течение 1-3 с.

## **ВНИМАНИЕ!**

1. Перед внесением в пробирки с реакционной смесью препарата РНК и отрицательного контрольного образца необходимо выполнить рекомендации по использованию препарата РНК, приведённые в инструкции по применению набора/комплекта реагентов для выделения НК.

2. При использовании для выделения РНК комплекта реагентов ПРОБА-НК и набора реагентов ПРОБА-НК-S встряхните пробирки с препаратом РНК и отрицательным контрольным образцом на микроцентрифуге-вортексе в течение 3-5 с и центрифугируйте на микроцентрифуге-вортексе в течение 1-3 с.

3. При использовании для выделения РНК набора реагентов ПРОБА-МЧ DWP центрифугируйте заклеенный плёнкой глубоколуночный планшет с препаратом РНК и отрицательным контрольным образцом при RCF(g) 100 в течение 30 с для осаждения конденсата и снимите плёнку.

4. Для предотвращения контаминации следует перед внесением РНК открывать крышки только тех пробирок, в которые будет вноситься данный образец, и закрывать их перед внесением следующего. В случае использования стрипов следует закрывать крышку стрипа после внесения в него образцов перед использованием следующего. Закрывайте пробирки/стрипы плотно. Препараты РНК и контрольные образцы следует вносить наконечниками с фильтром.

## **НК-ТЕХНОЛОГИЯ**

- 7.2.7 Внесите, не повреждая слой парафина, в соответствующие промаркированные пробирки по 10 мкл выделенного из образцов препарата РНК. В пробирки, промаркированные «K-» и «K+», РНК не вносится.
- 7.2.8 Внесите, не повреждая слой парафина, в пробирку, промаркированную «K-», 10 мкл отрицательного контрольного образца, прошедшего этап выделения РНК.
- 7.2.9 Внесите, не повреждая слой парафина, в пробирку, промаркированную «К+», 10 мкл положительного контрольного образца.
- 7.2.10 Центрифугируйте пробирки/стрипы на микроцентрифуге-вортексе в течение 3–5 с (при использовании для проведения ОТ-ПЦР детектирующего амплификатора Rotor-Gene Q центрифугирование не обязательно).
- 7.2.11 Установите все пробирки/стрипы в детектирующий амплификатор.
- 7.2.12 Для детектирующих амплификаторов серии ДТ:
	- Запустите программное обеспечение детектирующего амплификатора. При первом проведении ОТ-ПЦР загрузите соответствующий тест<sup>1</sup>. Далее и при последующих постановках создайте соответствующий протокол исследования: укажите количество и идентификаторы образцов, в том числе отрицательного и положительных контрольных образцов, отметьте расположение пробирок/стрипов на матрице термоблока в соответствии с их установкой и проведите ОТ-ПЦР. При выборе теста должна отображаться программа, приведённая в таблице 3.
- 7.2.13 Для детектирующих амплификаторов Rotor-Gene Q, CFX96 и Applied Biosystems QuantStudio 5:

Проведите ОТ-ПЦР с учетом объёма реакционной смеси, равного 40 мкл, по программам амплификации, приведённым в таблицах 4 - 6 соответственно.

 $\overline{a}$ 

<sup>1</sup> - тест для детектирующих амплификаторов серии ДТ создаётся путём ввода параметров (параметры теста указаны в Приложении Б) или предоставляется производителем набора реагентов.

![](_page_23_Picture_1.jpeg)

Таблица 3 - Программа амплификации для детектирующих амплификаторов «ДТпрайм», «ДТлайт» (фасовка S)

![](_page_23_Picture_375.jpeg)

Таблица 4 - Программа амплификации для детектирующего амплификатора Rotor-Gene Q (фасовка S, пробирки; фасовка U при использовании пробирок)

![](_page_23_Picture_376.jpeg)

√ - режим оптических измерений, установить измерение флуоресценции (Acquiring) по каналам детекции Green (Fam) и Yellow (Hex) при 60 °С

Таблица 5 - Программа амплификации для детектирующих амплификаторов СFX96 (фасовки S, U)

![](_page_23_Picture_377.jpeg)

![](_page_24_Picture_1.jpeg)

Та блица 6 – Программа амплификации для детектирующих амплификаторов Applied Biosystems QuantStudio 5 (фасовки S, U)

![](_page_24_Picture_316.jpeg)

<span id="page-24-0"></span>**7.3** Подготовка и проведение реакции обратной транскрипции и полимеразной цепной реакции. Фасовка U, ручное дозирование

#### **ВНИМАНИЕ!**

1. Для амплификации следует использовать одноразовые амплификационные пробирки объёмом 0,2 мл или микропланшеты ПЦР 96 лунок<sup>1</sup>, герметизируемые термопленкой. Не рекомендуется использовать стрипованные пробирки в связи с опасностью постамплификационной контаминации.

2. При проведении всех последующих действий следует избегать воздействия прямых солнечных лучей на пробирки со смесью для амплификации!

7.3.1 Промаркируйте необходимое количество одноразовых амплификационных пробирок объёмом 0,2 мл или микропланшет 96 лунок для неизвестных образцов, отрицательного контрольного образца «K-» и положительного контрольного образца «K+».

Примечание - Рекомендуется постановка не менее 5 образцов в одном исследовании (3 неизвестных образца, отрицательный и положительный контрольные образцы).

П р и м е р :

 $\overline{a}$ 

Необходимо проанализировать 6 неизвестных образцов. Нужно промаркировать 6 пробирок/ зарезервировать 6 лунок микропланшета для неизвестных образцов; одну пробирку/лунку для «К-» и одну пробирку/лунку для «K+». Общее количество пробирок/лунок – 8.

- 7.3.2 Встряхните пробирку со смесью для амплификации на микроцентрифуге-вортексе в течение 3-5 с и центрифугируйте на микроцентрифуге-вортексе в течение 1-3 с.
- 7.3.3 Внесите во все промаркированные пробирки/необходимые лунки микропланшета (включая «K-» и «K+») по 6,0 мкл смеси для амплификации.
- 7.3.4 Встряхните пробирки с ОТ-ПЦР-буфером «U» и ферментом Taq/RT на микроцентрифуге-вортексе в течение 3-5 с и центрифугируйте на микроцентрифуге-вортексе в течение 1-3 с

 $1$  - для детектирующих амплификаторов «ДТлайт» и Rotor-Gene Q микропланшеты 96 лунок не используются

![](_page_25_Picture_1.jpeg)

**ВНИМАНИЕ!** Фермент Taq/RT необходимо доставать из морозильной камеры непосредственно перед использованием.

- 7.3.5 Приготовьте смесь ОТ-ПЦР-буфера «U» с ферментом Taq/RT. Для этого смешайте в отдельной одноразовой пробирке:
	- **−** 6,0 х (N+1) мкл ОТ-ПЦР-буфера «U»;
	- **−** 0,3 х (N+1) мкл фермента Taq/RT,

где N – количество промаркированных пробирок/количество необходимых лунок микропланшета с учетом «К-» и «К+».

П р и м е р :

Необходимо проанализировать 6 образцов. Промаркированных пробирок/ необходимых лунок микропланшета – 8. Нужно приготовить смесь для 9 (8+1) пробирок/лунок, т.е. 54 мкл ОТ-ПЦРбуфера «U» + 2,7 мкл фермента Taq/RT.

**ВНИМАНИЕ!** При взятии фермента Taq/RT необходимо погружать наконечник не более чем на 1,0 мм и соблюдать правила дозирования вязких жидкостей. Тщательно смыть остатки фермента Taq/RT с наконечника пипетированием не менее 5 раз.

7.3.6 Встряхните пробирку с приготовленной смесью ОТ-ПЦР-буфера «U» с ферментом Taq/RT на микроцентрифуге-вортексе в течение 3-5 с и центрифугируйте на микроцентрифуге-вортексе в течение 1-3 с.

Смесь можно хранить при температуре от 2 °С до 8 °С не более одного часа.

7.3.7 Добавьте в пробирки/лунки со смесью для амплификации по 6,0 мкл смеси ОТ-ПЦР-буфера «U» с ферментом Taq/RT. Закройте пробирки.

**ВНИМАНИЕ!** После добавления смеси ОТ-ПЦР-буфера «U» и фермента Taq/RT в пробирки/лунки со смесью для амплификации необходимо в течение одного часа выполнить 7.3.8 - 7.3.14.

7.3.8 Встряхните пробирку с положительным контрольным образцом на микроцентрифуге-вортексе в течение 3-5 с и центрифугируйте на микроцентрифуге-вортексе в течение 1-3 с.

## **ВНИМАНИЕ!**

1. Перед внесением в пробирки/лунки с реакционной смесью препарата РНК и отрицательного контрольного образца необходимо выполнить рекомендации по использованию препарата РНК, приведённые в инструкции по применению набора/комплекта реагентов для выделения НК.

2. При использовании для выделения РНК комплекта реагентов ПРОБА-НК и набора реагентов ПРОБА-НК-S встряхните пробирки с препаратом РНК и отрицательным контрольным образцом на микроцентрифуге-вортексе в течение 3-5 с и центрифугируйте на микроцентрифуге-вортексе в течение 1-3 с.

## НК-ТЕХНОЛОГИЯ

3. При использовании для выделения РНК набора реагентов ПРОБА-МЧ DWP центрифугируйте заклеенный плёнкой глубоколуночный планшет с препаратом РНК и отрицательным контрольным образцом при RCF(g) 100 в течение 30 с для осаждения конденсата и снимите плёнку.

4. Для предотвращения контаминации следует перед внесением РНК открывать крышки только тех пробирок, в которые будет вноситься данный образец, и закрывать их перед внесением следующего. Препараты РНК и контрольные образцы следует вносить наконечниками с фильтром.

- 7.3.9 Внесите в соответствующие промаркированные пробирки/необходимые лунки микропланшета по 6,0 мкл выделенного из образцов препарата РНК. В пробирки/лунки, промаркированные «К-» и «К+», РНК не вносится.
- 7.3.10 Внесите в пробирку/лунку, промаркированную «K–», 6,0 мкл отрицательного контрольного образца, прошедшего этап выделения РНК.
- 7.3.11 Внесите в пробирку/лунку, промаркированную «К+», 6,0 мкл положительного контрольного образца.
- 7.3.12 В случае использования микропланшетов 96 лунок:
- 7.3.12.1 Поместите аккуратно, не встряхивая, микропланшет в подложку устройства для запечатывания планшетов ДТпак.
- 7.3.12.2 Проведите запечатывание микропланшета ПЦР полимерной термопленкой согласно руководству по эксплуатации прибора ДТпак.
- 7.3.12.3 Центрифугируйте микропланшет ПЦР при RCF(g) 100 в течение 30 с.
- 7.3.13 В случае использования пробирок: Центрифугируйте все пробирки на микроцентрифуге-вортексе в течение 3-5 с (при использовании для проведения ОТ-ПЦР детектирующего амплификатора Rotor-Gene Q центрифугирование не обязательно).
- 7.3.14 Установите все пробирки/микропланшет в детектирующий амплификатор и проведите ОТ-ПЦР (7.3.15, 7.3.16).
- 7.3.15 Для детектирующих амплификаторов серии ДТ:

Запустите программное обеспечение детектирующего амплификатора. При первом проведении ОТ-ПЦР загрузите соответствующий тест<sup>1</sup>. Далее и при последующих постановках создайте соответствующий протокол исследования: укажите количество и идентификаторы образцов, в том числе отрицательного и положительных контрольных образцов, отметьте расположение образцов на матрице термоблока в соответствии с их установкой и проведите ОТ-ПЦР. При выборе теста должна отображаться программа, приведённая в таблице 7.

7.3.16 Для детектирующих амплификаторов Rotor-Gene Q, CFX96 и Applied Biosystems QuantStudio 5: Проведите ОТ-ПЦР с учетом объёма реакционной смеси, равного 18 мкл, по

программам амплификации, приведённым в таблицах 4 - 6 соответственно.

 $\overline{a}$ 1 - тест для детектирующих амплификаторов серии ДТ создаётся путём ввода параметров (параметры теста указаны в Приложении В) или предоставляется производителем набора реагентов.

![](_page_27_Picture_1.jpeg)

Таблица 7 – Программа амплификации для детектирующих амплификаторов «ДТпрайм», «ДТлайт» (фасовка U)

![](_page_27_Picture_291.jpeg)

<span id="page-27-0"></span>**7.4** Подготовка и проведение реакции обратной транскрипции и полимеразной цепной реакции. Фасовка U, с использованием дозирующего устройства ДТстрим (только для детектирующего амплификатора ДТпрайм в модификации «ДТпрайм \*X\*»)

#### **ВНИМАНИЕ!**

1. Для амплификации следует использовать микропланшеты ПЦР 384 лунки, герметизируемые термоплёнкой.

2. При проведении всех последующих действий следует избегать воздействия прямых солнечных лучей на пробирки со смесью для амплификации!

Примечание - Рекомендуется постановка не менее 5 образцов в одном исследовании (3 неизвестных образца, отрицательный и положительный контрольные образцы).

- 7.4.1 Встряхните пробирку со смесью для амплификации на микроцентрифуге-вортексе в течение 3-5 с и центрифугируйте на микроцентрифуге-вортексе в течение 1-3 с.
- 7.4.2 Встряхните пробирки с ОТ-ПЦР-буфером «U» и ферментом Taq/RT на микроцентрифуге-вортексе в течение 3-5 с и центрифугируйте на микроцентрифуге-вортексе в течение 1-3 с.

**ВНИМАНИЕ!** Фермент Taq/RT необходимо доставать из морозильной камеры непосредственно перед использованием.

7.4.3 Следуя указаниям ПО дозирующего устройства ДТстрим, приготовьте в отдельной одноразовой пробирке смесь ОТ-ПЦР-буфера «U» с ферментом Taq/RT.

**ВНИМАНИЕ!** При взятии фермента Taq/RT необходимо погружать наконечник не более чем на 1,0 мм и соблюдать правила дозирования вязких жидкостей. Тщательно смыть остатки фермента Taq/RT с наконечника пипетированием не менее 5 раз.

- 7.4.4 Встряхните пробирку с приготовленной смесью ОТ-ПЦР-буфера «U» с ферментом Taq/RT на микроцентрифуге-вортексе в течение 3-5 с и центрифугируйте на микроцентрифуге-вортексе в течение 1-3 с.
- 7.4.5 Встряхните пробирку с положительным контрольным образцом на микроцентрифуге-вортексе в течение 3-5 с и центрифугируйте на микроцентрифуге-вортексе в течение 1-3 с.

## **ВНИМАНИЕ!**

1. Перед проведением дозирования необходимо выполнить рекомендации по использованию препарата РНК, приведённые в инструкции по применению набора/комплекта реагентов для выделения НК.

2. При использовании для выделения РНК комплекта реагентов ПРОБА-НК и набора реагентов ПРОБА-НК-S встряхните пробирки с препаратом РНК и отрицательным контрольным образцом на микроцентрифуге-вортексе в течение 3-5 с и центрифугируйте на микроцентрифуге-вортексе в течение 1-3 с.

- 7.4.6 Установите пробирки со смесью для амплификации, со смесью ОТ-ПЦР-буфера «U» с ферментом Taq/RT, с препаратами РНК, отрицательным контрольным образцом и положительным контрольным образцом, а также микропланшет для ПЦР на рабочий стол ДТстрим и проведите дозирование компонентов согласно руководству по эксплуатации.
- 7.4.7 Поместите аккуратно, не встряхивая, микропланшет в подложку устройства для запечатывания планшетов ДТпак после завершения программы на дозирующем устройстве ДТстрим.
- 7.4.8 Проведите запечатывание микропланшета ПЦР полимерной термопленкой согласно руководству по эксплуатации прибора ДТпак.
- 7.4.9 Центрифугируйте микропланшет ПЦР при RCF(g) 100 в течение 30 с.
- 7.4.10 Установите микропланшет ПЦР в блок детектирующего амплификатора.
- 7.4.11 Запустите программное обеспечение детектирующего амплификатора. При первом проведении ОТ-ПЦР загрузите соответствующий тест<sup>1</sup>. Далее и при последующих постановках создайте соответствующий протокол исследования: укажите количество и идентификаторы образцов, в том числе отрицательного и положительных контрольных образцов, отметьте расположение образцов на матрице термоблока в соответствии с их установкой и проведите ОТ-ПЦР. При выборе теста должна отображаться программа, приведённая в таблице 7.

 $\overline{a}$ 1 - тест для детектирующих амплификаторов серии ДТ создаётся путём ввода параметров (параметры теста указаны в Приложении В) или предоставляется производителем набора реагентов.

## <span id="page-29-0"></span>**8 РЕГИСТРАЦИЯ РЕЗУЛЬТАТОВ АМПЛИФИКАЦИИ**

Регистрация сигнала флуоресценции проводится детектирующим амплификатором автоматически во время амплификации.

#### <span id="page-29-1"></span>**9 УЧЁТ И ИНТЕРПРЕТАЦИЯ РЕЗУЛЬТАТОВ**

- **9.1** Учёт результатов амплификации осуществляется автоматически с помощью программного обеспечения, поставляемого с детектирующим амплификатором.
- **9.2** При использовании детектирующих амплификаторов CFX96 следует использовать регрессионный тип анализа (Cq Determination Mode: Regression), во вкладке «Baseline Subtraction» необходимо выбрать «Baseline Subtraction Curve Fit».
- **9.3** Интерпретация результатов проводится в соответствии с таблицей 8. Результаты постановки валидны, если выполняются условия интерпретации результатов, полученных для контрольных образцов.

![](_page_29_Picture_205.jpeg)

Таблица 8 - Интерпретация результатов ОТ-ПЦР

**9.4** Недостоверный результат может быть связан с присутствием ингибиторов в препарате НК, полученном из биологического материала; ошибками преаналитического этапа, неверным выполнением протокола анализа; несоблюдением температурного режима амплификации и др. В этом случае необходимо повторно провести либо выделение НК и постановку ОТ-ПЦР для этого образца, либо взятие биологического материала у пациента (выполняется последовательно).

- **9.5** При получении положительного результата для отрицательного контрольного образца результаты всей постановочной серии считают недостоверными. В этом случае необходимо проведение специальных мероприятий для выявления и устранения возможной контаминации.
- **9.6** При получении отрицательного результата для положительного контрольного образца результаты всей постановочной серии считают недостоверными. В этом случае требуется повторная постановка амплификации всей партии образцов.

#### **Предупреждения**

Единичный отрицательный результат исследования, особенно если это образец из верхних дыхательных путей, не исключает инфекции.

Отрицательные результаты не должны использоваться в качестве единственной основы для принятия решения о лечении пациентов.

![](_page_31_Picture_1.jpeg)

### <span id="page-31-0"></span>**10 ТРАНСПОРТИРОВАНИE, ХРАНЕНИE И ЭКСПЛУАТАЦИЯ**

#### <span id="page-31-1"></span>**10.1** Транспортирование

- 10.1.1 Транспортирование набора реагентов осуществляют в термоконтейнерах с хладоэлементами всеми видами крытого транспорта при температуре внутри термоконтейнера, соответствующей условиям хранения компонентов, входящих в состав набора реагентов.
- 10.1.2 Допускается транспортирование набора реагентов, за исключением фермента Taq/RT, в термоконтейнерах с хладоэлементами всеми видами крытого транспорта при температуре внутри термоконтейнера от 2 °С до 25 °С не более 5 суток.
- 10.1.3 Допускается транспортирование фермента Taq/RT в термоконтейнерах с хладоэлементами всеми видами крытого транспорта при температуре внутри термоконтейнера до 25 °С не более 5 суток.
- 10.1.4 Наборы реагентов, транспортированные с нарушением температурного режима, применению не подлежат.
- <span id="page-31-2"></span>**10.2** Хранение
- 10.2.1 Все компоненты набора реагентов, за исключением фермента Taq/RT, следует хранить в холодильнике или холодильной камере при температуре от 2 °С до 8 °С в течение всего срока годности набора реагентов.
- 10.2.2 Смесь для амплификации и смесь для амплификации, запечатанную парафином, следует хранить в защищённом от света месте.
- 10.2.3 Фермент Taq/RT следует хранить в морозильной камере при температуре от минус 18 °С до минус 22 °С в течение всего срока годности набора реагентов.
- 10.2.4 Наборы реагентов, хранившиеся с нарушением регламентированного режима, применению не подлежат.
- <span id="page-31-3"></span>**10.3** Указания по эксплуатации
- 10.3.1 Набор реагентов должен применяться согласно действующей версии утвержденной инструкции по применению.
- 10.3.2 Для получения достоверных результатов необходимо строгое соблюдение инструкции по применению набора реагентов.
- 10.3.3 После вскрытия упаковки компоненты набора реагентов следует хранить при следующих условиях:
	- все компоненты набора реагентов, за исключением фермента Taq/RT, следует хранить в холодильнике или холодильной камере при температуре от 2 °С до 8 °С в течение всего срока годности набора реагентов;
	- смесь для амплификации и смесь для амплификации, запечатанную парафином, следует хранить в защищённом от света месте;
	- фермент Taq/RT следует хранить в морозильной камере при температуре от минус 18 °С до минус 22 °С в течение всего срока годности набора реагентов.
- 10.3.4 Наборы реагентов с истекшим сроком годности применению не подлежат.

![](_page_32_Picture_1.jpeg)

### <span id="page-32-0"></span>**11 УКАЗАНИЯ ПО УТИЛИЗАЦИИ**

- **11.1** При использовании набора реагентов в клинико-диагностической лаборатории образуются отходы класса В, которые утилизируются в соответствии с требованиями СанПиН 2.1.3684-21 и МУ 1.3.2569-09.
- **11.2** Наборы реагентов, пришедшие в непригодность, в том числе в связи с истечением срока годности, повреждением упаковки, подлежат утилизации в соответствии с требованиями СанПиН 2.1.3684-21.

## <span id="page-32-1"></span>**12 ГАРАНТИИ ИЗГОТОВИТЕЛЯ**

- **12.1** Предприятие-изготовитель гарантирует соответствие набора реагентов требованиям технических условий при соблюдении условий транспортирования, хранения и эксплуатации, установленных техническими условиями.
- **12.2** Срок годности набора реагентов 12 месяцев при соблюдении всех условий транспортирования, хранения и эксплуатации.

## <span id="page-32-2"></span>**13 РЕМОНТ И ТЕХНИЧЕСКОЕ ОБСЛУЖИВАНИЕ**

Набор реагентов предназначен для однократного применения и не подлежит техническому обслуживанию и текущему ремонту.

### <span id="page-32-3"></span>**14 СИМВОЛЫ, ИСПОЛЬЗУЕМЫЕ ПРИ МАРКИРОВКЕ НАБОРА РЕАГЕНТОВ**

![](_page_32_Picture_173.jpeg)

### <span id="page-33-0"></span>**15 ПЕРЕЧЕНЬ ПРИМЕНЯЕМЫХ НАЦИОНАЛЬНЫХ СТАНДАРТОВ**

ГОСТ ISO 14971-2021 Изделия медицинские. Применение менеджмента риска к медицинским изделиям

ГОСТ Р 2.105-2019 Единая система конструкторской документации. Общие требования к текстовым документам

ГОСТ Р 15.013-2016 Система разработки и постановки продукции на производство. Медицинские изделия

ГОСТ Р 51088-2013 Медицинские изделия для диагностики ин витро. Реагенты, наборы реагентов, тест-системы, контрольные материалы, питательные среды. Требования к изделиям и поддерживающей документации

ГОСТ Р 51352-2013 Медицинские изделия для диагностики ин витро. Методы испытаний

ГОСТ Р 52905-2007 (ИСО 15190:2003) Лаборатории медицинские. Требования безопасности

ГОСТ Р ИСО 15223-1-2020 Изделия медицинские. Символы, применяемые при маркировании медицинских изделий, на этикетках и в сопроводительной документации. Часть 1. Основные требования

ГОСТ Р ИСО 18113-1-2015 Медицинские изделия для диагностики in vitro. Информация, предоставляемая изготовителем (маркировка). Часть 1. Термины, определения и общие требования

ГОСТ Р ИСО 18113-2-2015 Медицинские изделия для диагностики in vitro. Информация, предоставляемая изготовителем (маркировка). Часть 2. Реагенты для диагностики in vitro для профессионального применения

ГОСТ Р ИСО 23640-2015 Изделия медицинские для диагностики in vitro. Оценка стабильности реагентов для диагностики in vitro

Примечание - Указанные выше стандарты были действующими на момент утверждения инструкции по применению. В дальнейшем, при пользовании документом, целесообразно проверить действие ссылочных нормативных документов на текущий момент. Если ссылочный документ заменён или изменён, то при применении настоящего документа следует пользоваться заменённым (изменённым) документом.

## <span id="page-34-0"></span>**16 АДРЕС ДЛЯ ОБРАЩЕНИЯ**

Производство наборов реагентов имеет сертифицированную систему менеджмента качества и соответствует требованиям стандарта систем менеджмента качества ISO 9001 в области разработки, производства и продажи IVD реагентов и приборов для молекулярногенетической диагностики, и другого лабораторного применения, и ISO 13485 в области разработки, производства и продажи IVD реагентов и приборов для медицинской молекулярно-генетической диагностики.

**Производитель:** Общество с ограниченной ответственностью «ДНК-Технология ТС» (ООО «ДНК-Технология ТС»), Россия.

**Адрес производителя:** 117246, Россия, г. Москва, проезд Научный, д. 20, строение 4. **Место производства:** ООО «ДНК-Технология ТС»

117246, Россия, г. Москва, проезд Научный, д. 20, строение 4.

По вопросам, касающимся качества набора реагентов, следует обращаться в службу клиентской поддержки.

Служба клиентской поддержки:

8-800-200-75-15 (для России, звонок бесплатный),

+7 (495) 640-16-93 (для стран СНГ и зарубежья, звонок платный).

E-mail: hotline@dna-technology.ru, www.dna-technology.ru

## <span id="page-35-0"></span>**Сокращенная методика выделения РНК из исследуемого материала (мазки из носоглотки и ротоглотки) с использованием комплекта реагентов ПРОБА-НК.**

### **ВНИМАНИЕ!**

1. Перед началом работы необходимо достать из холодильника комплект реагентов для выделения нуклеиновых кислот и проконтролировать отсутствие осадка в лизирующем растворе. В случае выпадения осадка лизирующий раствор следует прогреть при 65 °С до полного растворения осадка, затем перемешать переворачиванием флакона вверх дном 5-10 раз, избегая пенообразования.

2. При прогревании пробирок возможно открывание крышек! Следует использовать пробирки с защёлкивающимися крышками (например, Eppendorf Safe-Lock Tubes) или программируемые термостаты с прижимной крышкой (например, термостат твердотельный программируемый малогабаритный ТТ-1-«ДНК-Техн.», производства ООО «НПО ДНК-Технология»).

- 1. Промаркируйте по одной одноразовой пластиковой пробирке объёмом 1,5 мл для каждого неизвестного образца и отрицательного контрольного образца (К-).
- 2. Внесите в каждую пробирку по 10 мкл предварительно перемешанного на микроцентрифуге-вортексе внутреннего контрольного образца РНК-ВК "А" из набора реагентов Вирус Гриппа А.
- 3. Добавьте в каждую пробирку по 300 мкл лизирующего раствора, не касаясь края пробирки.
- 4. Внесите в пробирки для неизвестных образцов по 100 мкл исследуемого материала.
- 5. Внесите в пробирку, промаркированную «К-», 100 мкл отрицательного контрольного образца. Плотно закройте пробирки, встряхните пробирки на микроцентрифуге-вортексе в течение 3–5 с.
- 6. Термостатируйте пробирки при температуре 65 °С в течение 5 мин.
- 7. Центрифугируйте пробирки на микроцентрифуге-вортексе в течение 3–5 с.
- 8. Добавьте в каждую пробирку по 400 мкл реагента для преципитации, не касаясь края пробирки, закройте пробирки и встряхните пробирки на микроцентрифугевортексе в течение 3–5 с.
- 9. Центрифугируйте пробирки при RCF(g) 12000–16000 в течение 10 мин при комнатной температуре (от 18 °С до 25 °С).
- 10. Не задевая осадок, полностью удалите надосадочную жидкость (отдельным наконечником из каждой пробирки).
- 11. Добавьте к осадку по 500 мкл промывочного раствора №1, не касаясь края пробирки, закройте пробирки и аккуратно переверните пробирки 3–5 раз.
- 12. Центрифугируйте пробирки при RCF(g) 12000–16000 в течение 1 мин при комнатной температуре (от 18 °С до 25 °С).
- 13. Не задевая осадок, полностью удалите надосадочную жидкость (отдельным наконечником из каждой пробирки).
- 14. Добавьте к осадку по 300 мкл промывочного раствора №2, не касаясь края пробирки, закройте пробирки и аккуратно переверните пробирки 3–5 раз.
- 15. Центрифугируйте пробирки при RCF(g) 12000–16000 в течение 1 мин при комнатной температуре (от 18 °С до 25 °С).
- 16. Не задевая осадок, полностью удалите надосадочную жидкость (отдельным наконечником из каждой пробирки). Допускается оставить жидкость, покрывающую осадок, объёмом не более 20–30 мкл.
- 17. Откройте пробирки и высушите осадок при температуре 65 °С в течение 5 мин.
- 18. Добавьте к осадку по **50 мкл** буфера для растворения, закройте пробирки.
- 19. Встряхните пробирки на микроцентрифуге-вортексе в течение 3–5 с и осадите капли центрифугированием пробирок в течение 3–5 с.
- 20. Термостатируйте пробирки при температуре 65 °С в течение 5 мин. Встряхните пробирки на микроцентрифуге-вортексе в течение 3–5 с.
- 21. Осадите конденсат центрифугированием при RCF(g) 12000–16000 в течение 30 с при комнатной температуре (от 18 °С до 25 °С).

Препарат РНК готов для постановки реакции обратной транскрипции и полимеразной цепной реакции.

Полученный препарат РНК необходимо в течение двух часов использовать для постановки реакции обратной транскрипции и полимеразной цепной реакции. Для возможности проведения повторного исследования оставшуюся РНК следует сразу же поместить в морозильную камеру и хранить при температуре не выше минус 18 °С не более 7 суток, не размораживая до постановки.

## <span id="page-37-0"></span>**Параметры теста, которые необходимо внести в программное обеспечение детектирующих амплификаторов «ДТпрайм», «ДТлайт» при использовании набора реагентов Вирус Гриппа A**

## **в фасовке S**

- 1) Количество пробирок в тесте 1;
- 2) Объём реакционной смеси 40 мкл;
- 3) В окне «Программа амплификации» ввести следующие параметры:

![](_page_37_Picture_215.jpeg)

4) Внести следующие параметры каналов детекции:

![](_page_37_Picture_216.jpeg)

## <span id="page-38-0"></span>**Параметры теста, которые необходимо внести в программное обеспечение детектирующих амплификаторов «ДТпрайм», «ДТлайт» при использовании набора реагентов Вирус Гриппа A**

## **в фасовке U**

- 1) Количество пробирок в тесте 1;
- 2) Объём реакционной смеси 18 мкл;

3) В окне «Программа амплификации» ввести следующие параметры:

![](_page_38_Picture_198.jpeg)

4) Внести следующие параметры каналов детекции:

![](_page_38_Picture_199.jpeg)

ДНК-Технология 117587, г. Москва, вн. тер. г. муниципальный округ Чертаново Северное, ш. Варшавское, д.125Ж, корпус 5, этаж 1, пом.12 Тел./факс +7 (495) 640-17-71 Служба клиентской поддержки: 8-800-200-75-15 (для России, звонок бесплатный) +7 (495) 640-16-93 (для стран СНГ и зарубежья, звонок платный) E-mail: hotline@dna-technology.ru